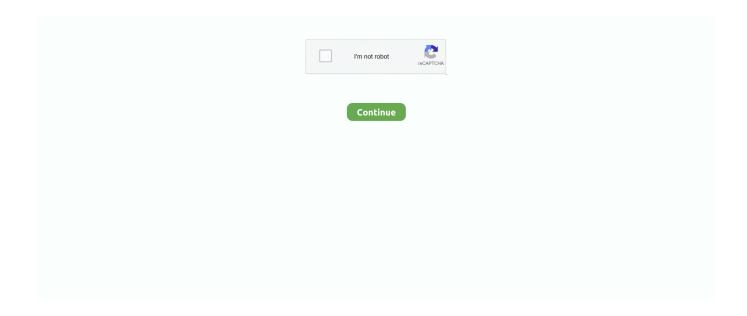

1/3

## **Download Icloud For Mac Free**

then you have to unzip it and install the tool Removing iCloud Using iCloud Unlock DeluxeDelete iCloud Account with iCloud unlock deluxe 2020 is very easy, and if you are concerned how to perform this process effectively, below we will show you the steps you need to follow to use this software properly. In 2020 several tests have been applied to this software, which have shown that this method still works.. Using the totally free software is very easy, you just have to connect to dedicated web server hosting.. Downloading By MegaThe Mega cloud is always a good option to download the program, if you have an account of this great download manager, you can connect to the dedicated web server hosting and then choose mega as a direct download.. If it is, follow these simple steps to set up iCloud on your Mac Step 1: Open System Preferences from the Apple Menu.. The file is downloaded in Zip format, then you have to unzip it and install the tool.. Having an iCloud Locked account is an issue that affects many people who only have one software to fix it to fix it.

ICloud Extractor can be installed on Mac OS X 10 6 or later This Mac download was checked by our antivirus and was rated as clean.. If in 2017, 2018 and 2019 this program was one of the most used, and in 2020 is no exception.. Download Icloud For Mac FreeThanks to the reviews made we can ensure that this is one of the best programs for bypass Activation Lock that you can find todayiCloud Unlock Software Full Version Download Free CrackOne of the most practical and especially free ways in which you can use iCloud unlock deluxe, is by means of a crack.. You can choose the version of the software depending on your Windows, Mac or Linux computer after connecting to the Dedicated Server.. iCloudBypassCA Version 2 3 Tool Released! — Does it work? Yes, on iPhone 5s – iPhone X, iOS 12.. The best way to get iCloud unlock deluxe download link completely free, is by making use of dedicated web server hosting.. 3 and up – What doesn't work? Your SIM card (no calls, sms, data), no iCloud login, no iMessage or FaceTime.

## icloud

icloud, icloud photos, icloud mail, icloud download, icloud drive, i cloud shoes, icloud storage, icloud prices, icloud find my iphone, icloud keychain, icloud login, icloud email, icloud for windows, icloud backup

iCloudBypassCA Version 2 3 Tool A new update for iCloudBypassCA with a new features Now you can literally MoveiCloudToTrash with ONE CLICK.. Our website provides a free download of iCloud Extractor 1 5 0 for Mac This Mac app is an intellectual property of Fireebok Studio.. Download software in zip formatThe Zip format allows you to download the software in a slightly lighter size.. Its use is simpler than previous versions In the following video you see clearly how this iCloud unlock tool works.. To find out how to download free and use this program, please read all the information collected in this article carefully.. Use the latest version of macOS Update to the latest version of macOS Go to Apple menu.. First Step: Install iCloud unlock deluxe on your computer Download Icloud For MacbookStep Two: Connect iPhone or iPad in DFU mode to your computer, using a usb connection.

## icloud mail

New update iCloud Unlock Deluxe free download full VersionDue to the settings that Apple devices have recently received, which focus on improving the versions of iOS 13, iCloud deluxe software has been seen in need of updating to live up to the latest iCloud unlock systems today.. This tool like many other iCloud unlock programs works online, and can be installed on any computer, regardless of the operating system you own.. iCloud Unlock Deluxe ReviewNot only have we tried it on this website, many people have written to us telling us their experiences when using iCloud unlock deluxe, which allows us to say that it is one of the best tools as far as iCloud unlocking is concerned.. Download Icloud Photos To MacDownload Backup & Sync (Mac) Download Google Photos (iPhone & iPad) After backing up your photos and videos to Google Photos from all your devices, you choose to disable iCloud Photos and free up.. To download the tool along with the cracked you can use a dedicated web server hosting which is free and creates a shortcut.. Does iCloud Unlock Deluxe work in 2020?iCloud unlock deluxe can be defined as one of the most effective and secure methods for Deleting iCloud Account on any iPhone and iPad model or other device that has iOS.. To set up iCloud on a Mac, you need to be running Mac OS X 10 7 2 or later So, if your Mac is not up to

date, download and install the latest version before you continue.. Step Three: Wait for the software to recognize the iDevice. Please refer to the detailed description of free services: Apple ID 1 How to Set up iCloud on Mac.

## icloud email

That's why we bring iCloud Unlock Deluxe online, a tool designed with the aim of remove activation lock without password on iPhone or iPad.. Our free iCloud and Apple ID bypass software works without a jailbreak Once the software is downloaded and installed, you should connect your locked device to the PC and run it.. The setup of this software is very easy as it is to use, just connecting your iDevice to the Pc using a usb connection you would take the first step to removing activation lock, although we will explain that procedure later.. Download Icloud For Mac FreeDownload Icloud For MacbookFree iCloud Unlock Software. d70b09c2d4

http://sinosifisucsi.gq/rashhibi/100/1/index.html/

http://compgehababobsha.tk/rashhibi57/100/1/index.html/

http://cidebuddcir.ga/rashhibi90/100/1/index.html/

3/3